# Das Wasserstoffatom

Michael Pohlig WHG-Durmersheim Didaktik der Physik an der Uni KA michael@pohlig.de

Literatur:

Bronner, Hauptmann, Herrmann: Wie sieht ein Atom aus? (PdN-PhiS 2/55 Jg 2006) CD Das Wasserstoffatom im Bild (Aulis Verlag Deubner) Herrmann: Skriptum für SII; http://www.physikdidaktik.uni-karlsruhe.de

1

2008 Bad Wildbad "Physics meets Chemistry"

2008 Bad Wildbad "Physics meets Chemistry"

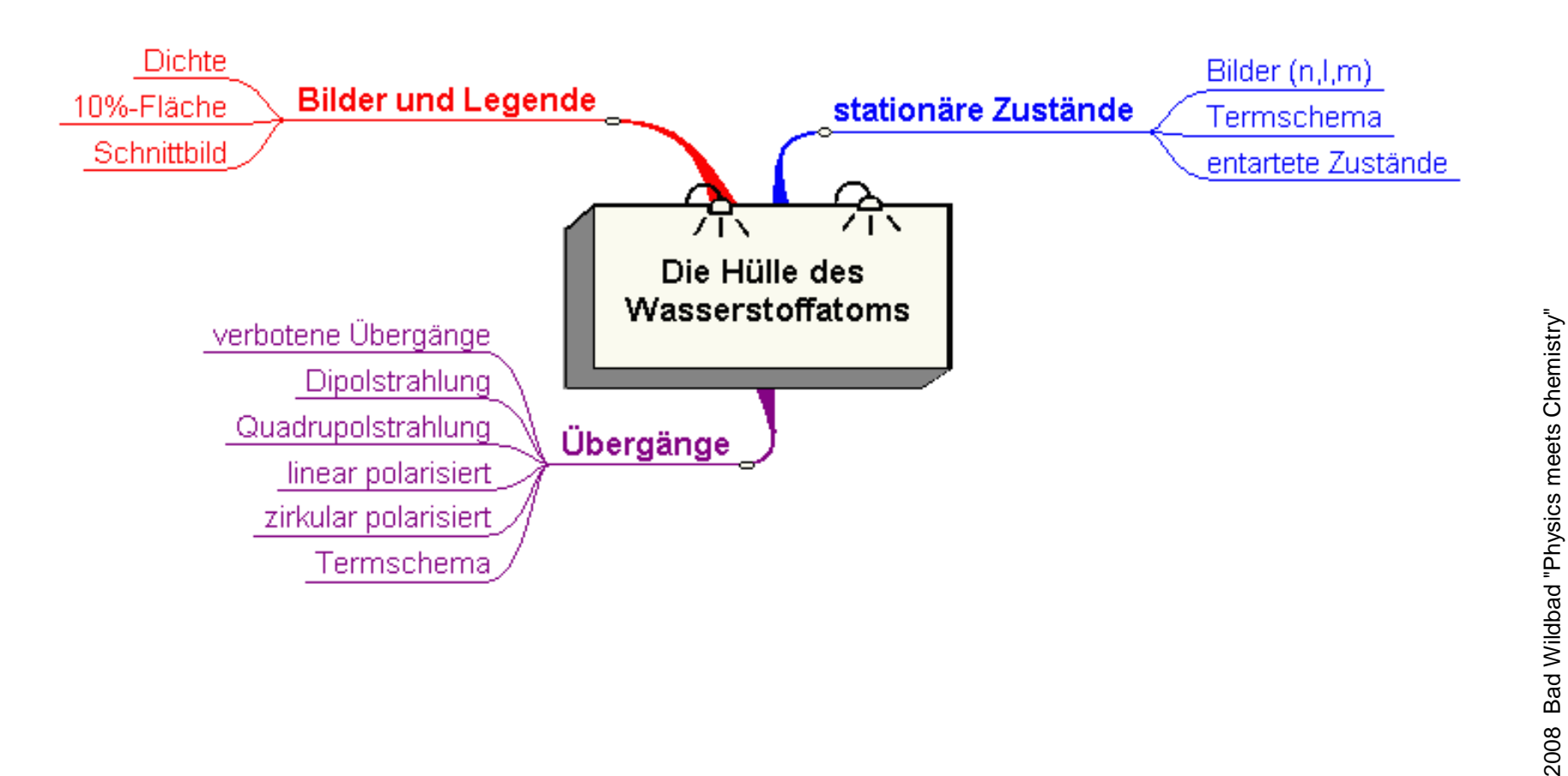

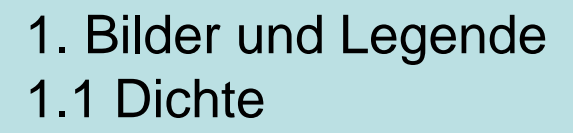

#### Dichte -Bilder

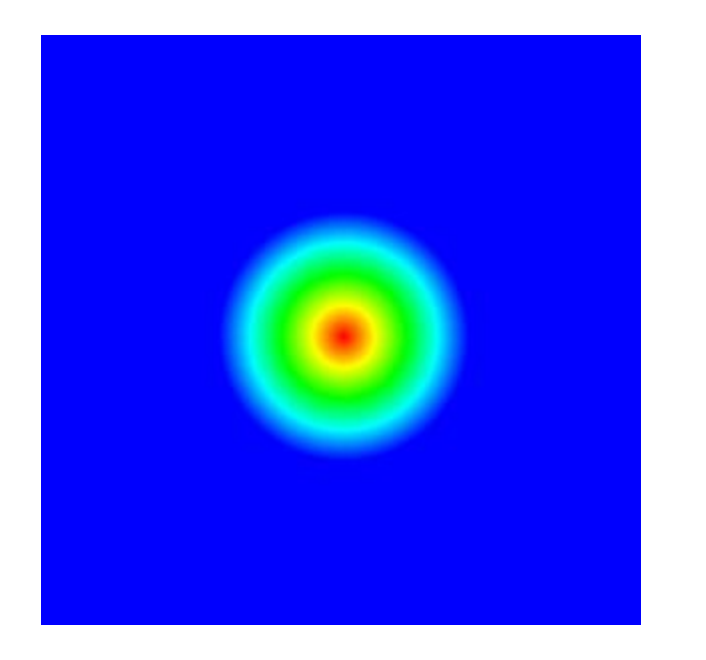

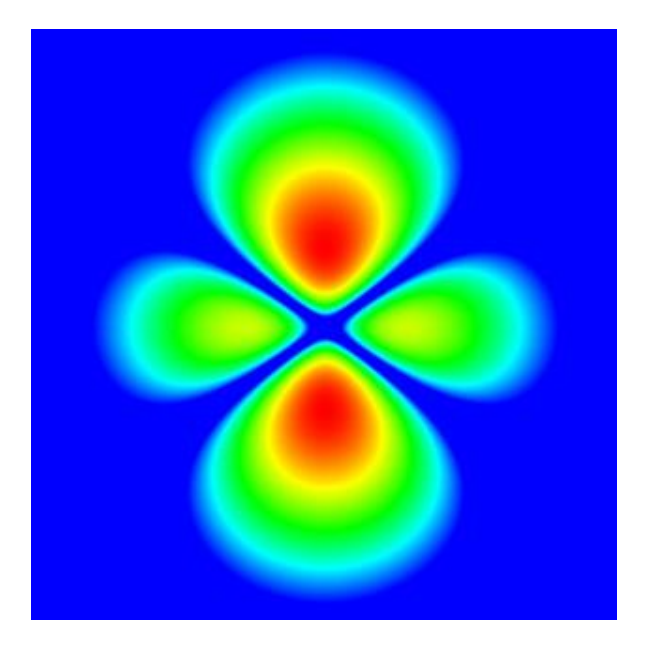

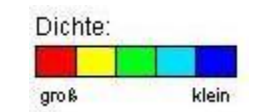

#### 1. Bilder und Legende 1.2 Die 10% Flächen

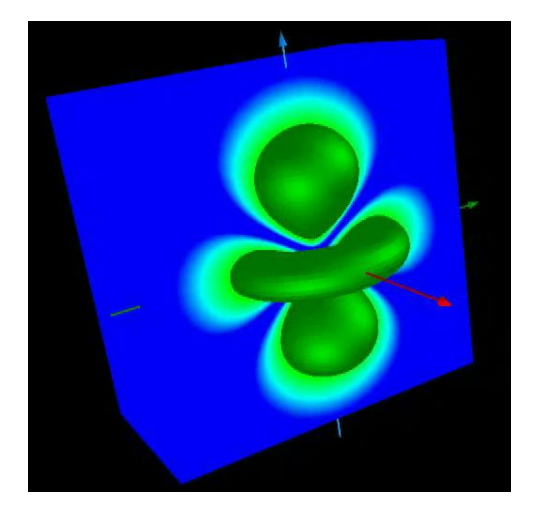

In der 3D -Darstellung der Flächen, bei denen die Dichte des Elektroniums 10% ihres Maximalwertes annimmt.

2008 Bad Wildbad "Physics meets Chemistry"

2008 Bad Wildbad "Physics meets Chemistry"

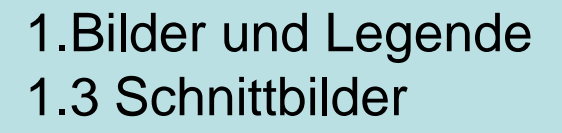

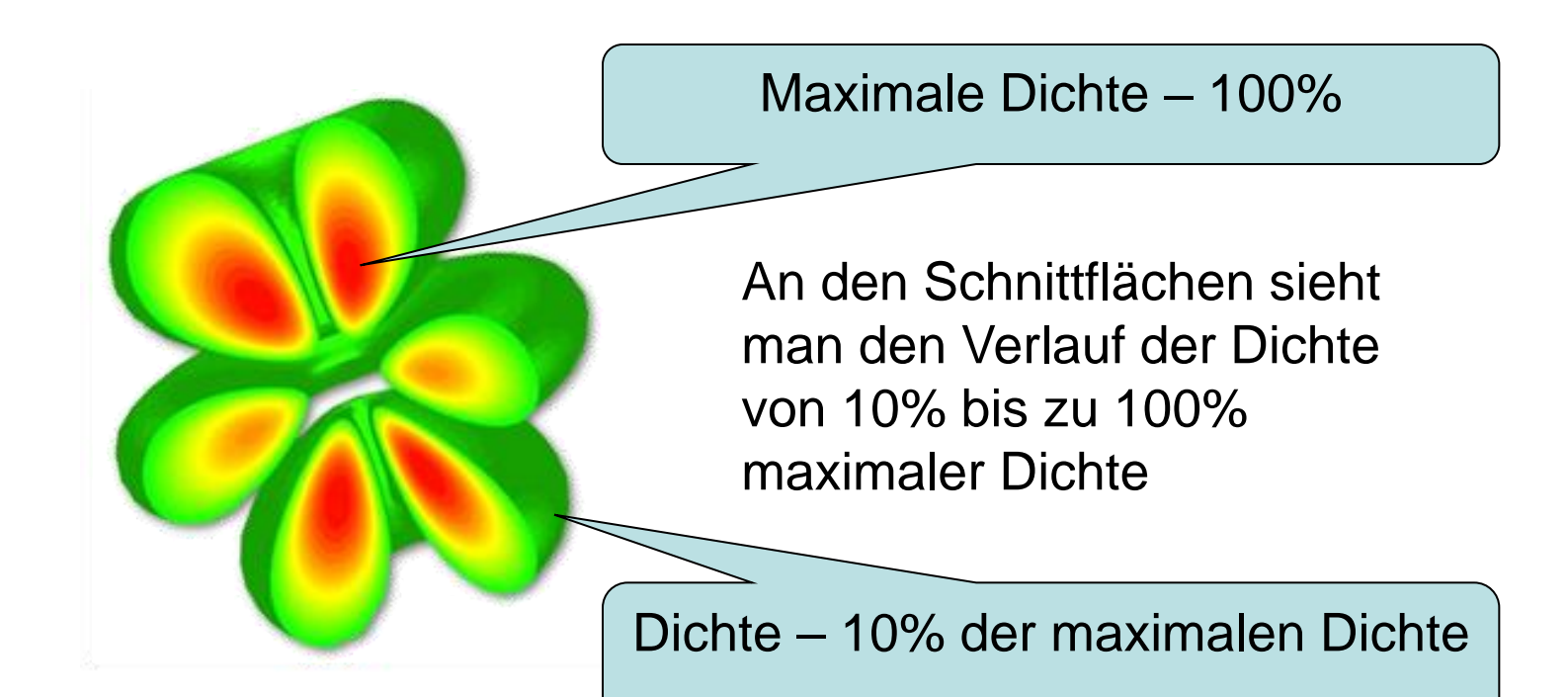

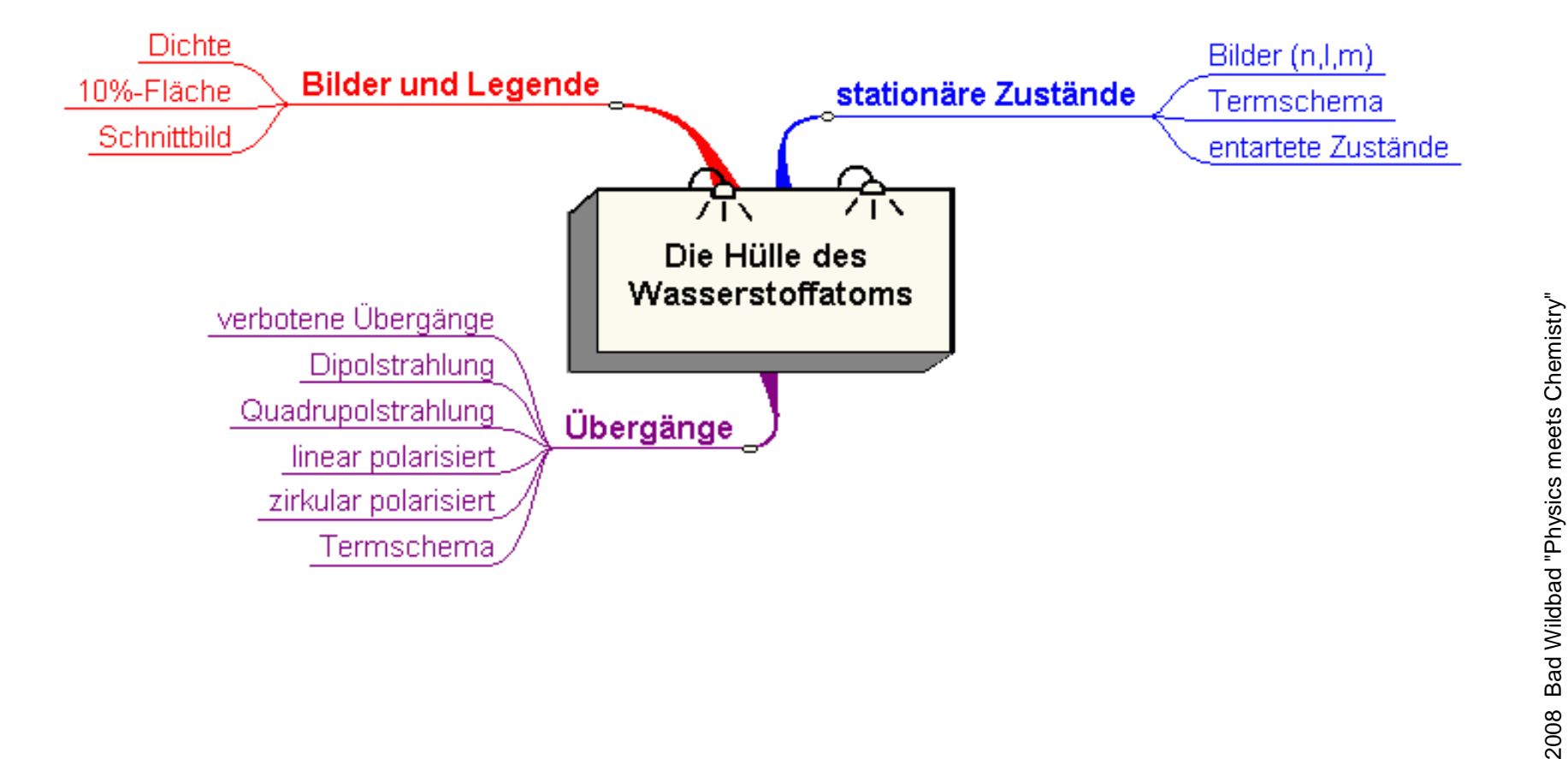

#### 2.Stationäre Zustände 2.1 Dichte-Bilder (n,l,m)

Michael Pohlig

Michael Pohlig

 $E_k^{\dagger}$ *i k*  $\Psi(\vec{r},t) = u_k(\vec{r})e^{-\frac{t}{\hbar}E_k}$  $(\vec{r}, t) = u_k(\vec{r})$ 

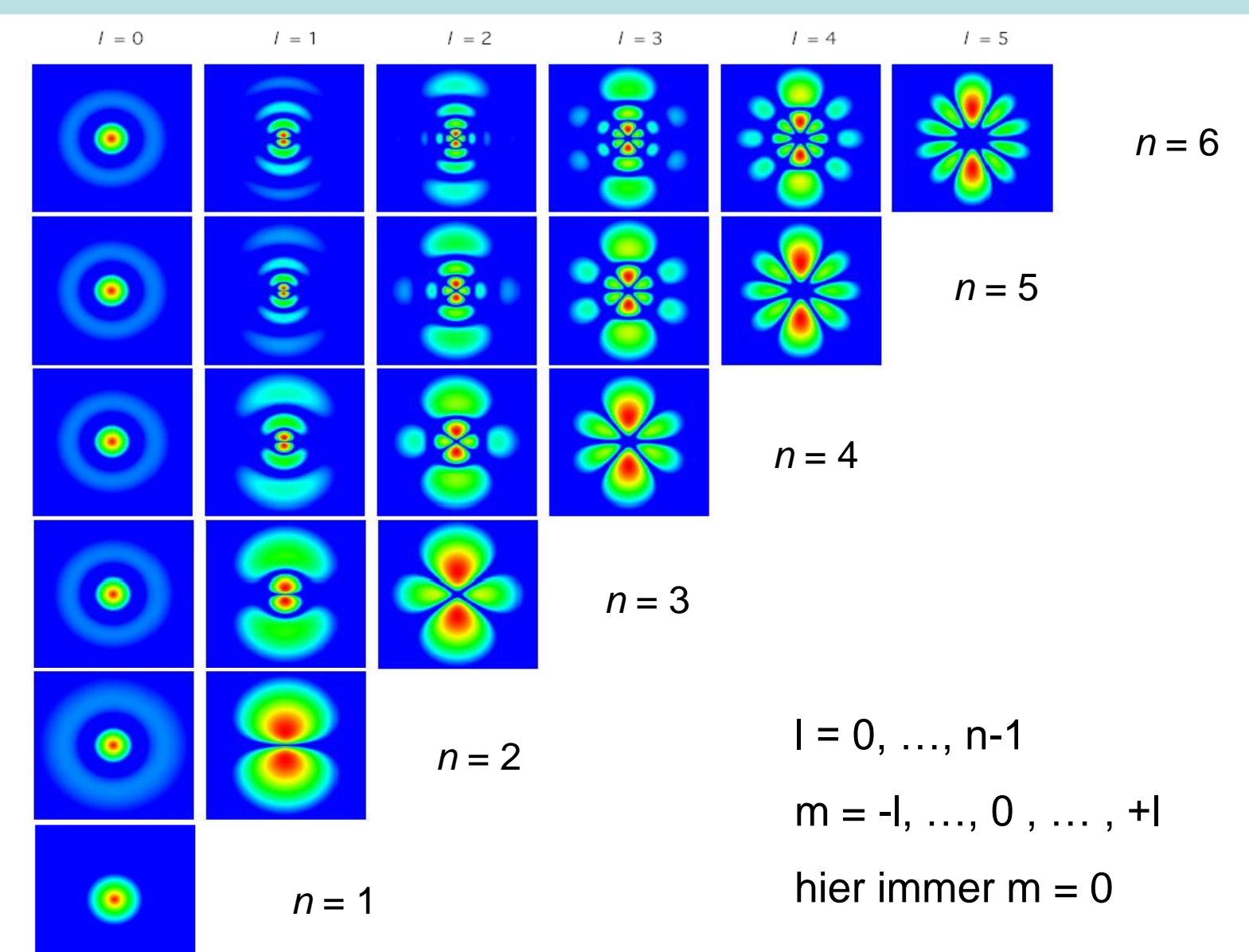

7

#### 2.Stationäre Zustände 2.1 Dichte -Bilder (6,l,m)

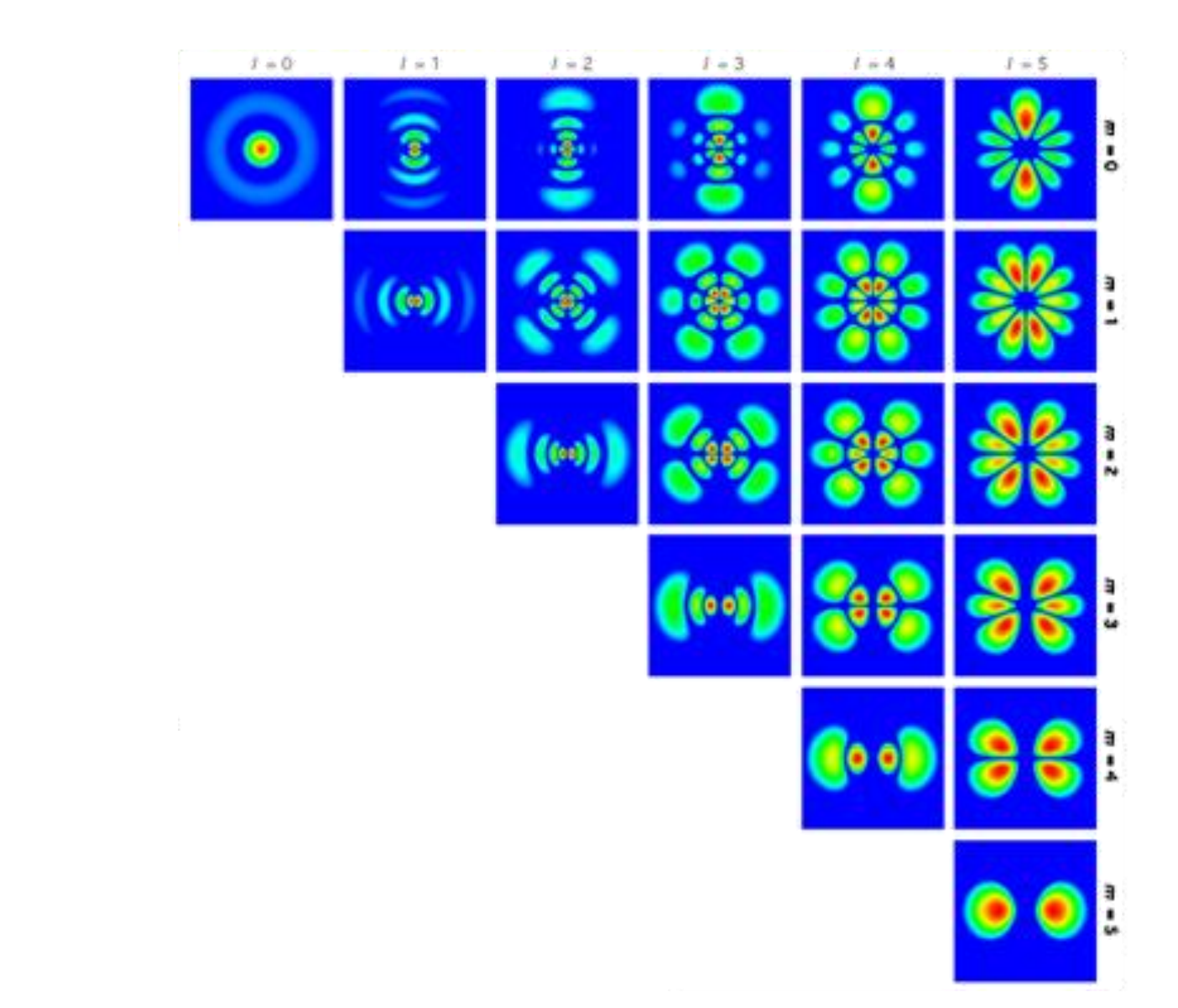

Michael Pohlig

Michael Pohlig

#### 2.Stationäre Zustände 2.2 10% -Flächen -Bilder (n,l,m)

Michael Pohlig

Michael Pohlig

*E t i k*  $\Psi(\vec{r},t) = u_k(\vec{r})e^{-\frac{t}{\hbar}E_k}$  $(\vec{r},t) = u_k(\vec{r})$ 

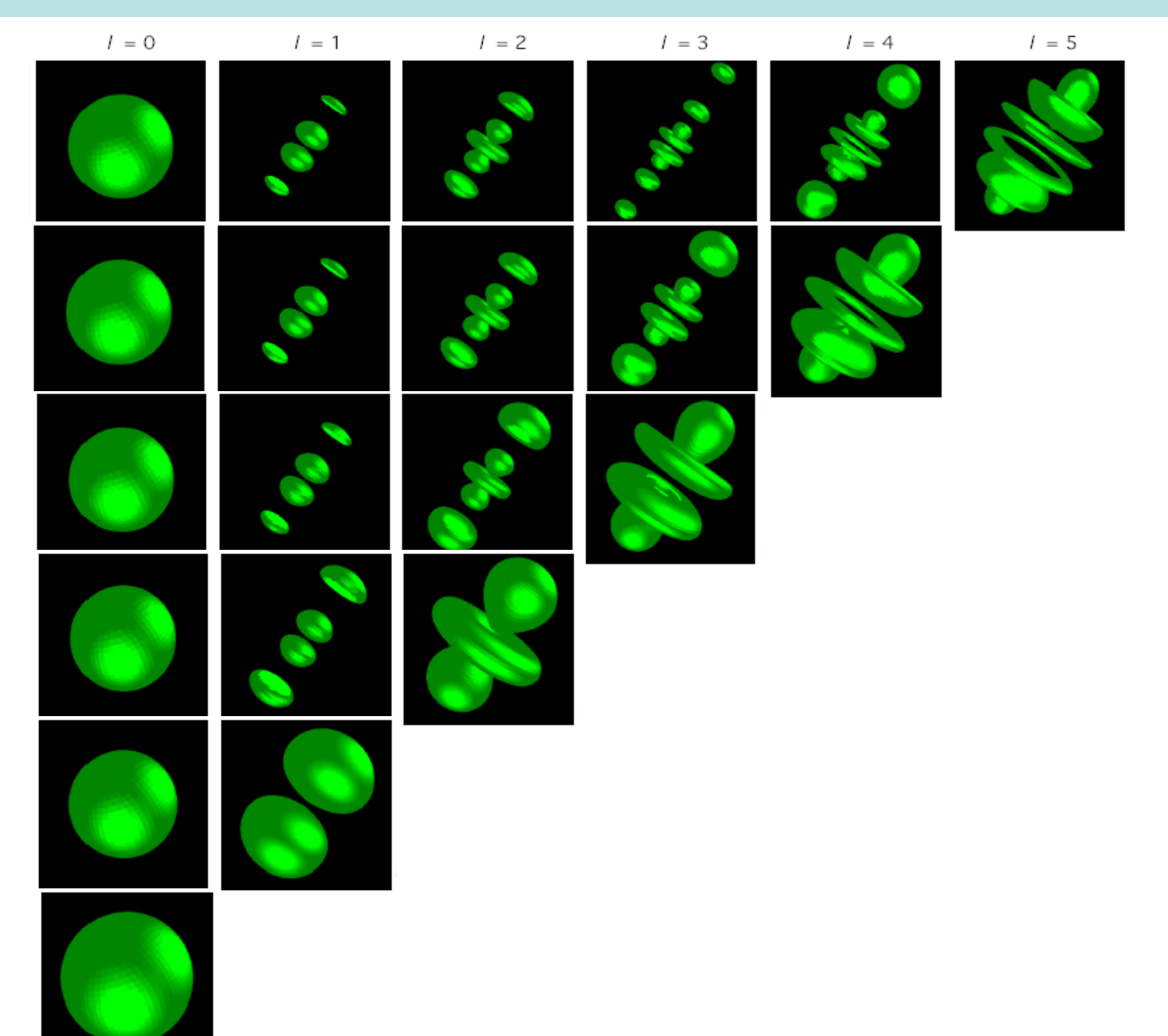

# Michael Pohlig Michael Pohlig

#### 2.Stationäre Zustände 2.3 Termschema

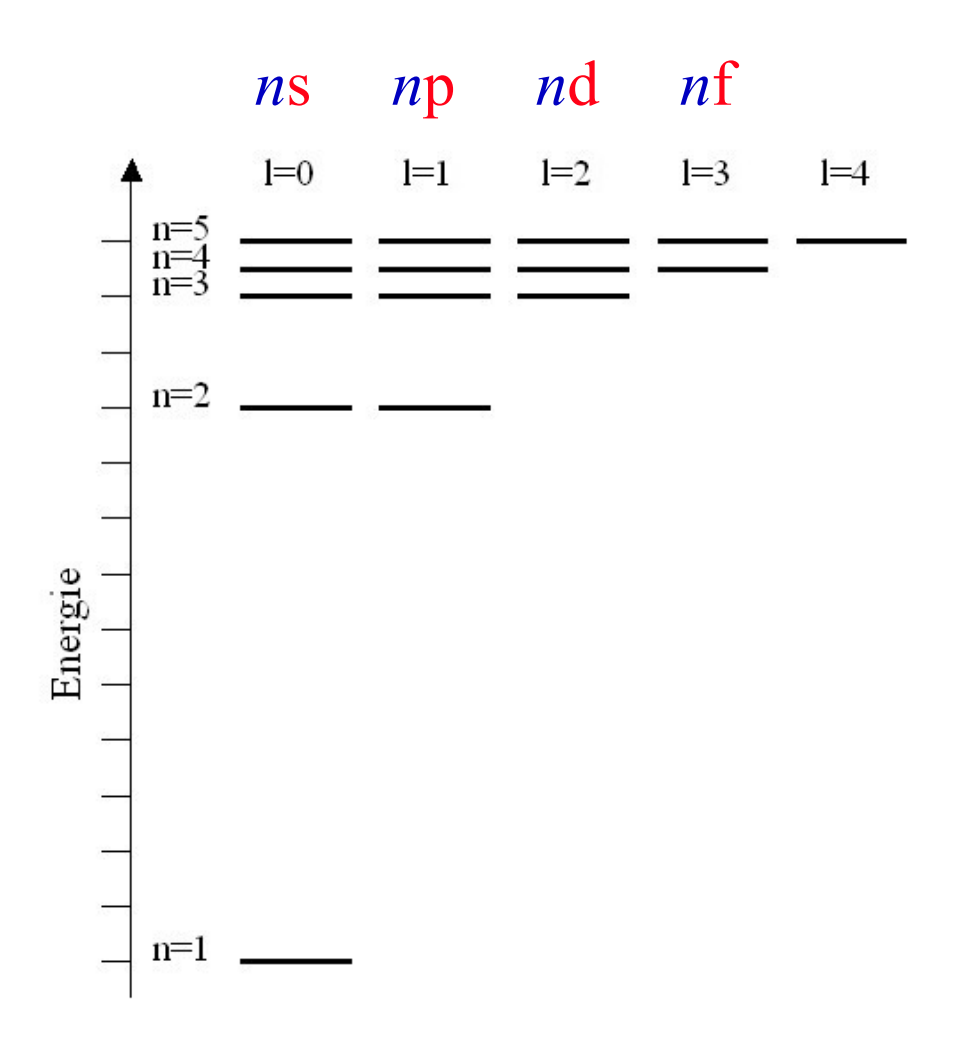

#### 2.Stationäre Zustände 2.4 Entartete Zustände

 $E_k^{\dagger}$ *i k*  $\Psi(\vec{r},t) = u_k(\vec{r})e^{-\frac{i}{\hbar}E_k}$  $(\vec{r}, t) = u_k(\vec{r})$ 

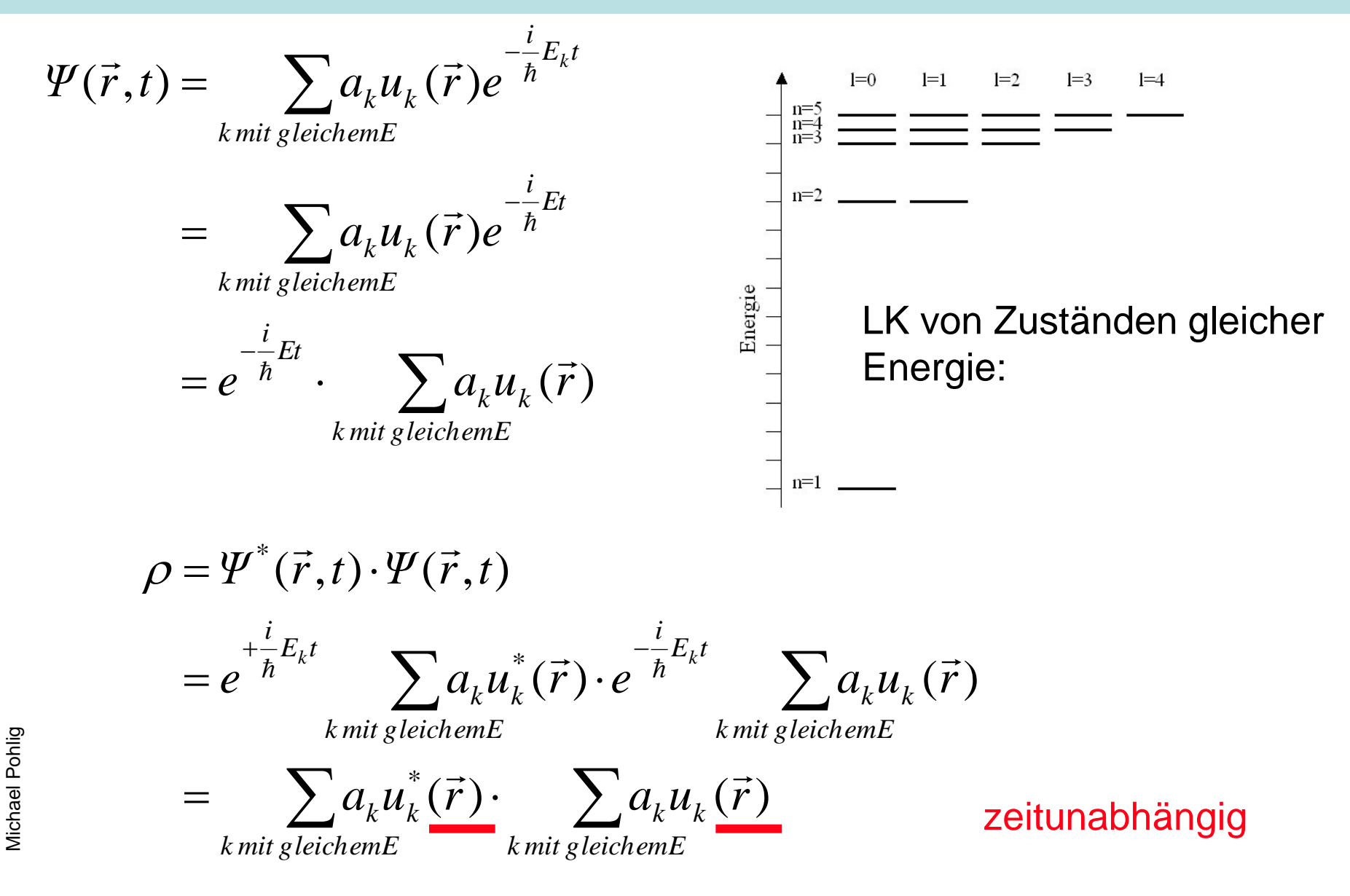

#### 2.Stationäre Zustände 2.4 Entartete Zustände

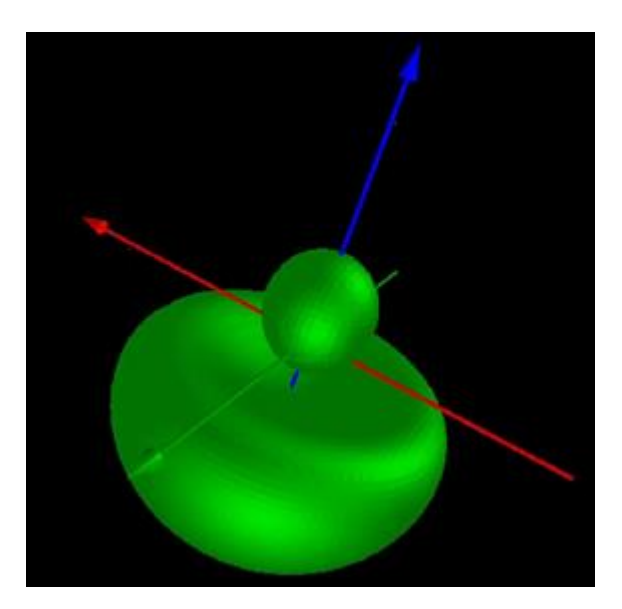

Überlagerung der 2s - 2p -Zustände: sp<sup>2</sup>-Hybrid-Orbital

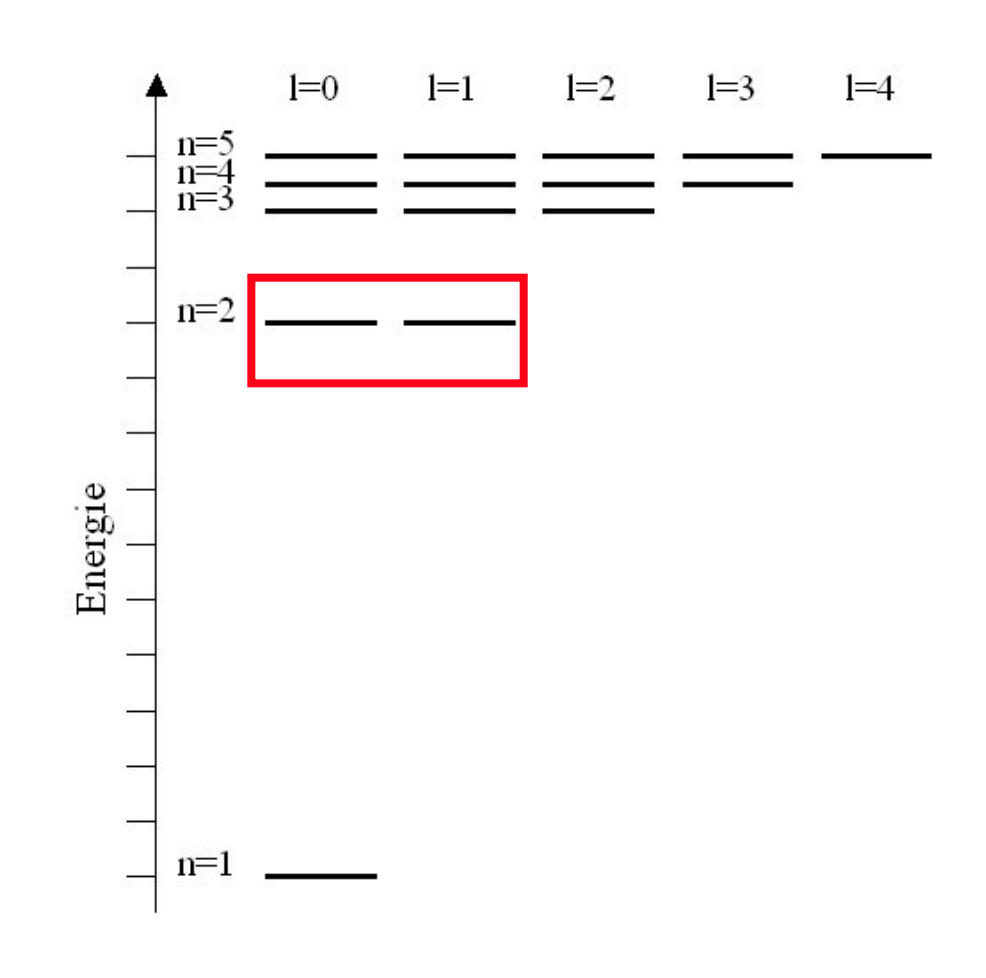

2008 Bad Wildbad "Physics meets Chemistry"

2008 Bad Wildbad "Physics meets Chemistry"

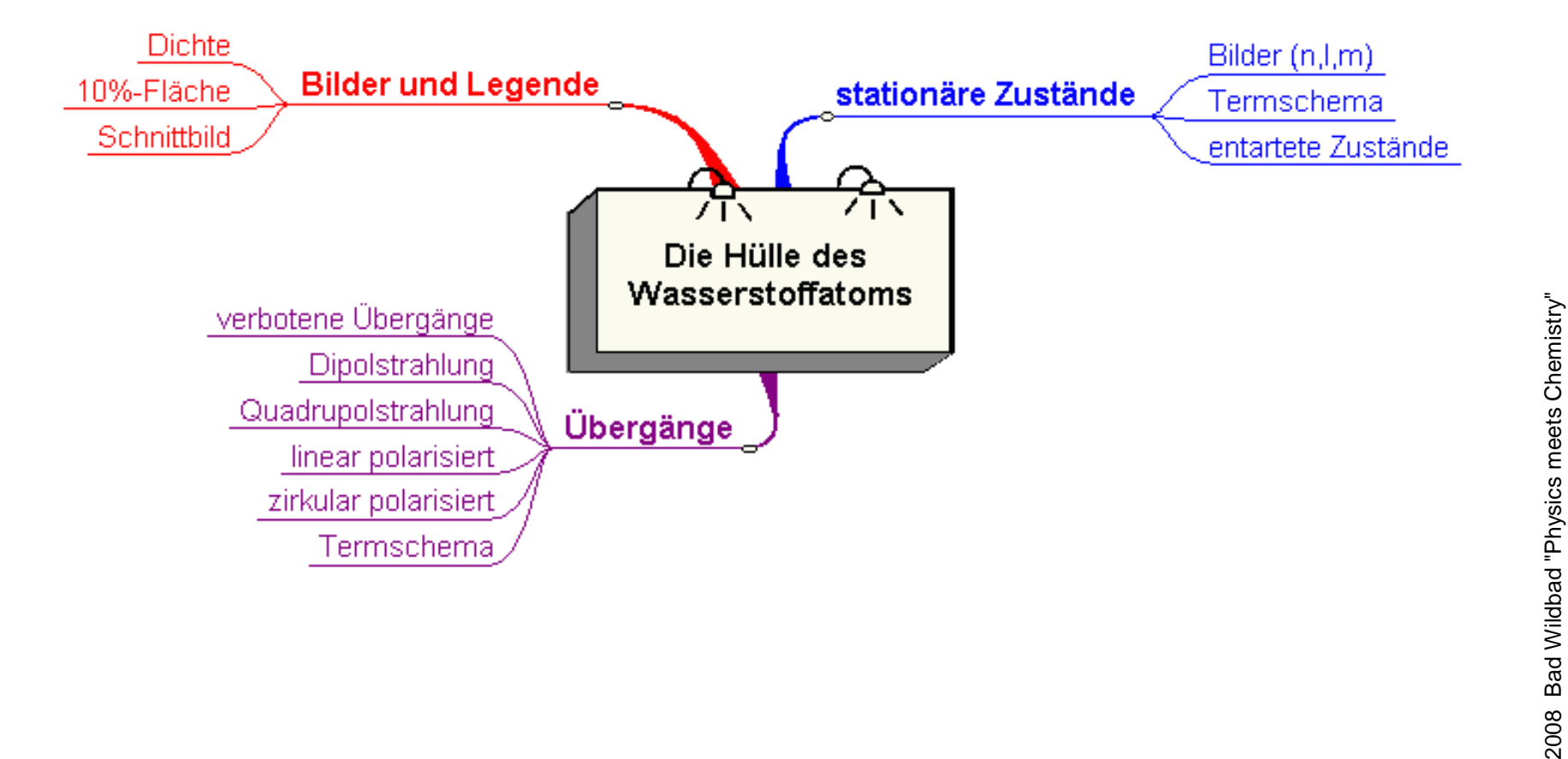

# 3. Übergänge 3.1 Dipolstrahlung

# $(2,1,0)$  (1,0,0)

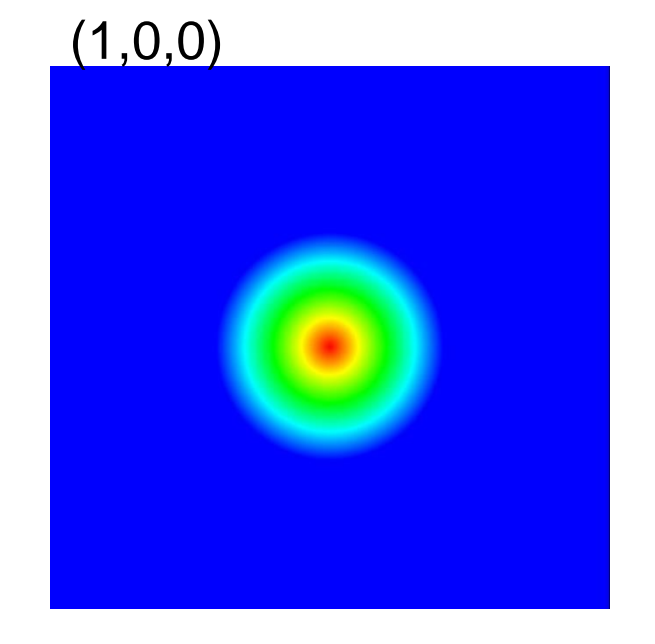

[Übergang](210_100_Uebergang-2D.mov) Dichte Stroboskop [Übergang](210_100_Uebergang-2D-schrittweise.mov) Dichte Eine Schwingung: 10-15s [Übergang](210_100_Uebergang-3D-angeschnitten.mov) 3D

Anzahl der Schwingungen: 10<sup>7</sup> Dauer des Übergangs: 10-8 s

D*l* **= ±1: Dipolcharakter**

## 3. Übergänge 3.2 Termschenma -Übergänge

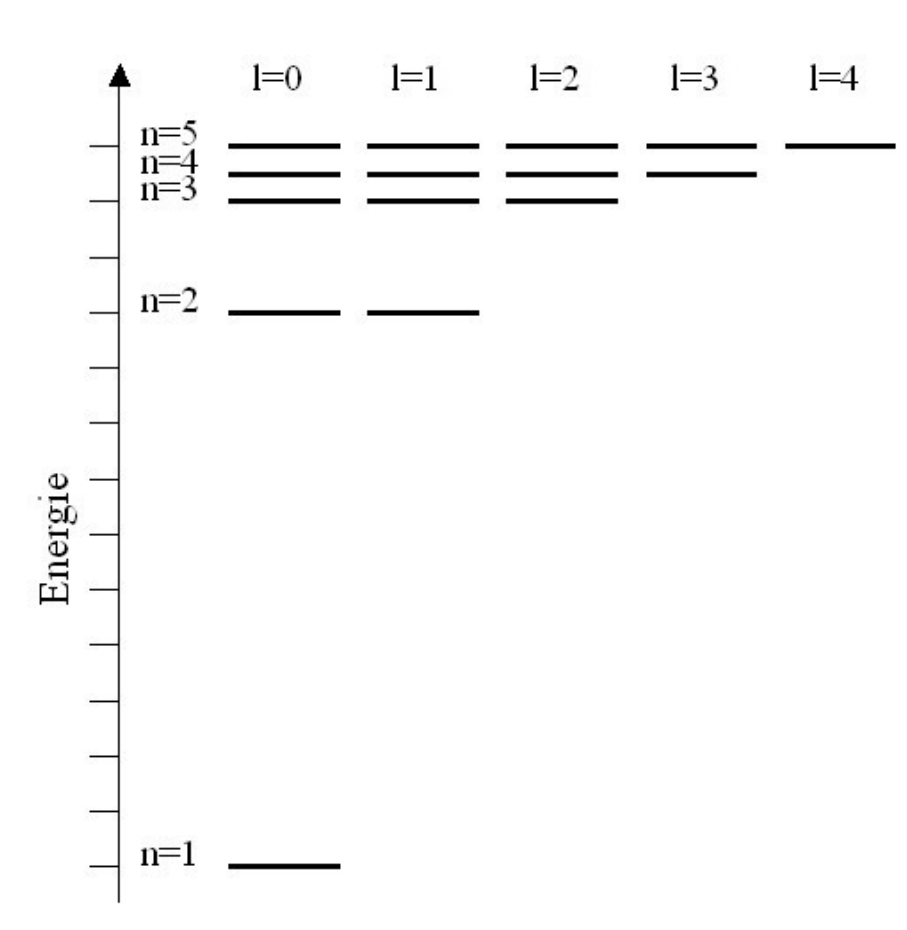

Michael Pohlig

Michael Pohlig

## 3. Übergänge 3.3 Quadrupolstrahlung

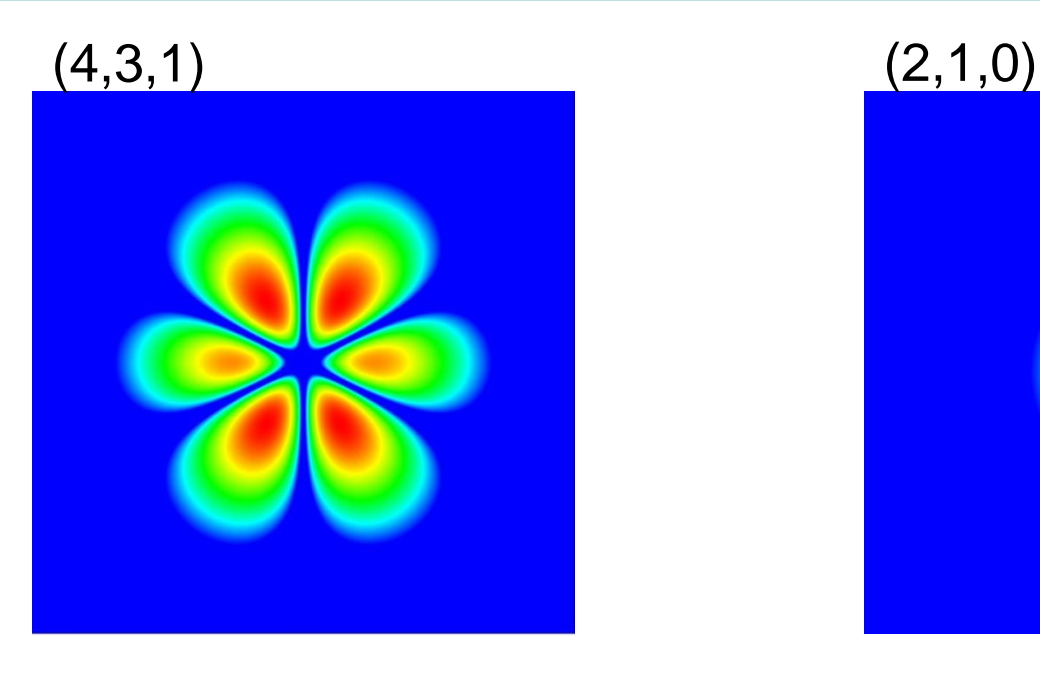

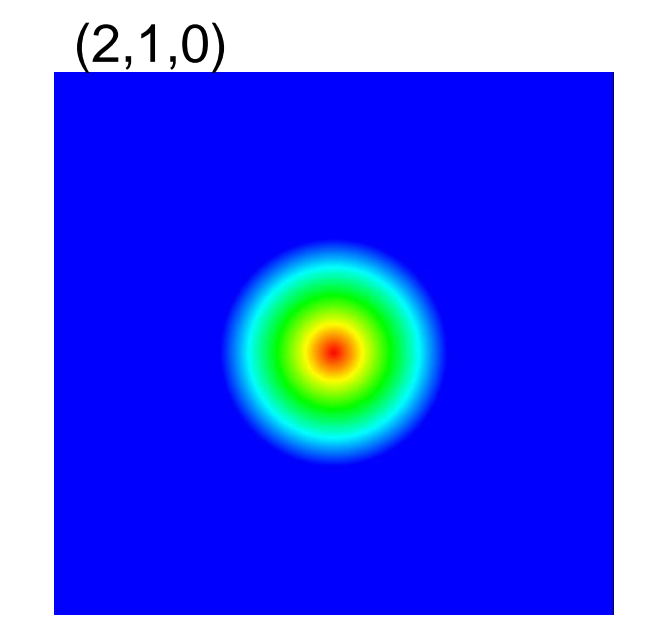

# [Übergang Stroboskop](431_210_Uebergang-2D.mov)

 $\Delta l = 0$  oder  $\Delta l = \pm 2$  : **Quadrupolcharakter** 3. Übergänge 3.4 Beispiele von Quadrupolstrahlung und höhere Anregungen

$$
(3,1,1) - (2,1,0)
$$
  

$$
(4,3,0) - (2,1,0)
$$

 $(4,2,2) - (3,2,0)$  $(4,2,2) - (3,2,0)$ 

$$
(6,4,2) - (5,3,2)
$$

 $(12,5,1) - (10,6,1)$  $(12,5,1) - (10,6,1)$ 

Übergänge hochangeregter Zustände

Quadrupolstrahlung

#### 3. Übergänge 3.5 Vergleich Dipol- Quadrupolstrahlung

Hat die Strahlung Dipolcharakter, dann ist der Übergang  $n_{\text{e}}$ erlaubt" ( $\Delta l = \pm 1$ ).

Hätte die Strahlung Quadrupolcharakter, dann ist der Übergang "nicht erlaubt" ( $\Delta l = 0$ oder  $\Delta l = \pm 2$ ).

Michael Pohlig

Michael Pohlig

Quadrupolantenne

Dipolantenne

# Michael Pohlig Michael Pohlig

# 3. Übergänge 3.6 Auswahlregel

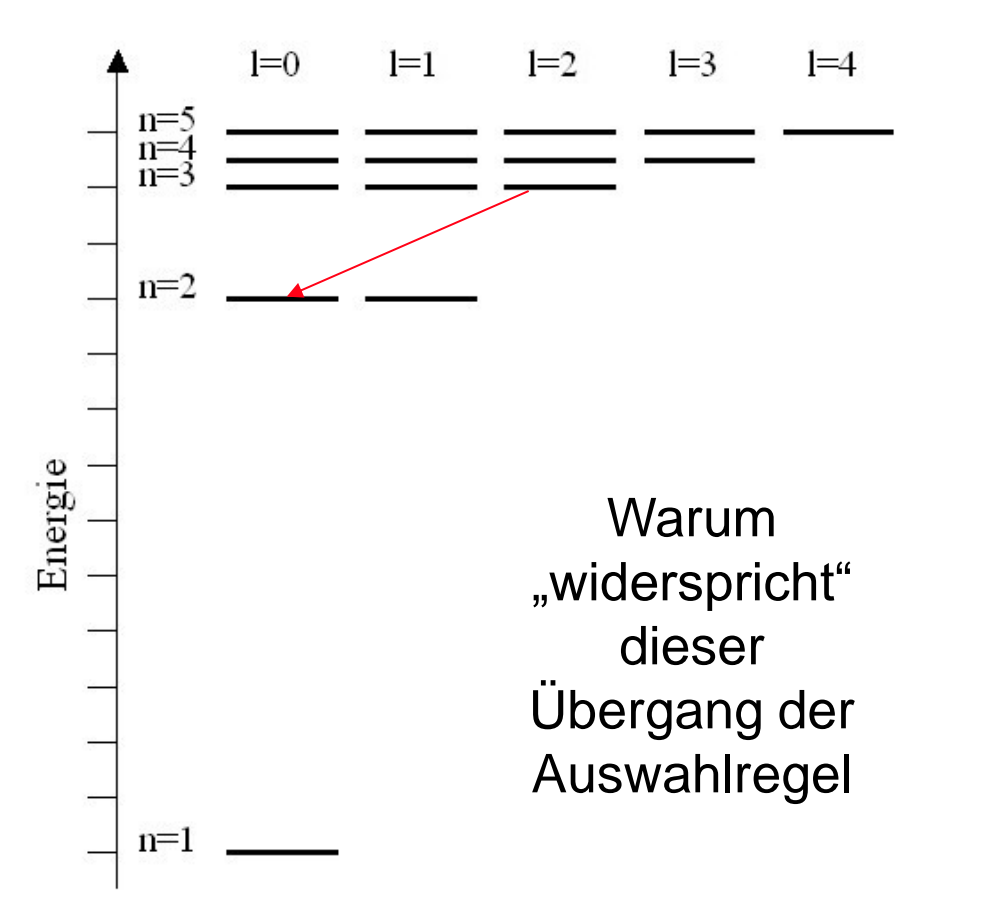

Drehimpuls eines Photons:  $1\hbar$ 

Übergang nur wenn:  $\Delta l = \pm 1$ 

Wo ist der Drehimpuls bei Übergängen mit Quadrupolstrahlung?

## 3. Übergänge 3.7 Verbotene Übergänge

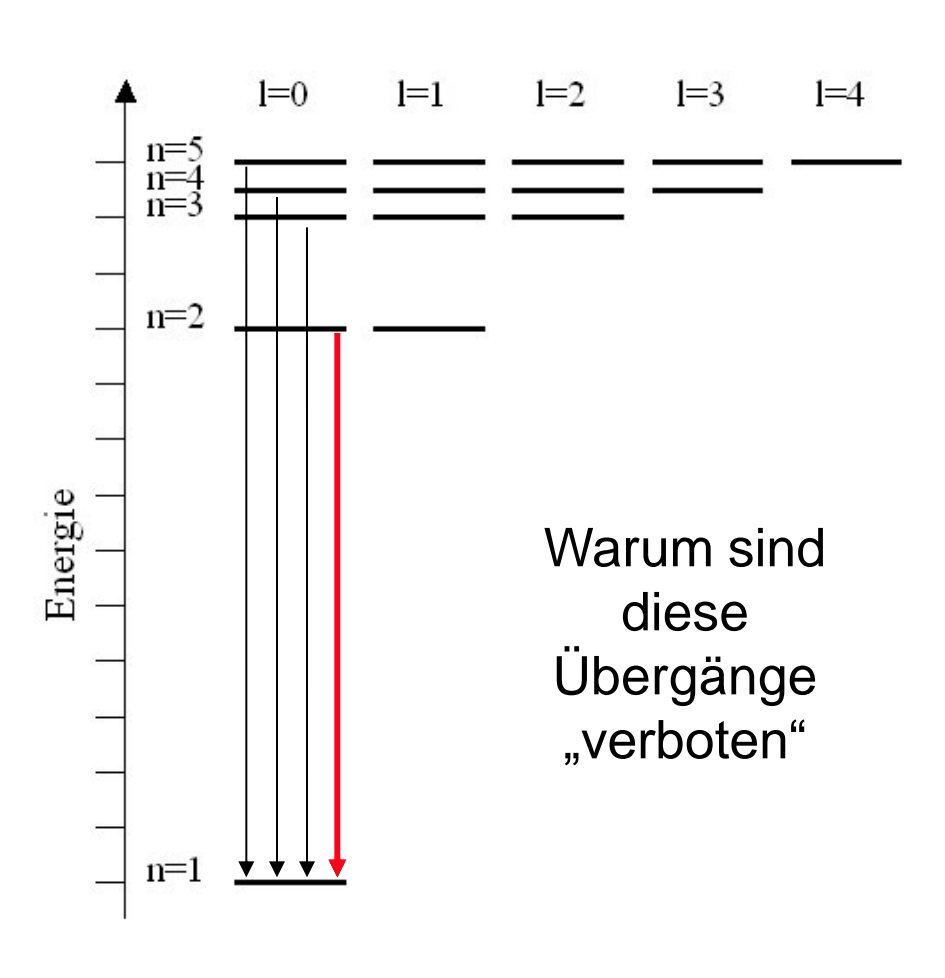

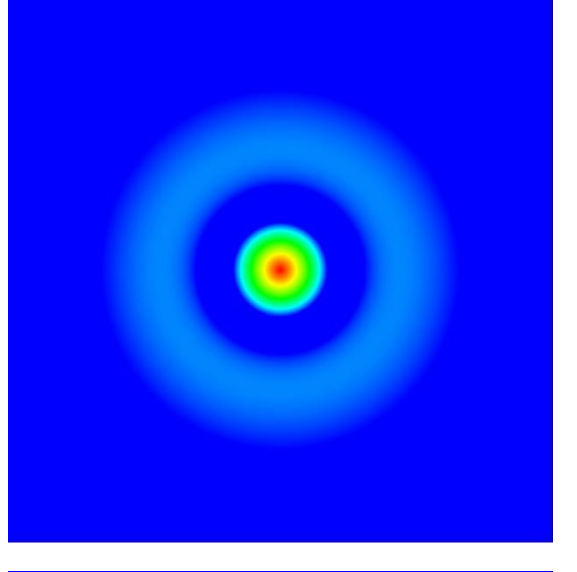

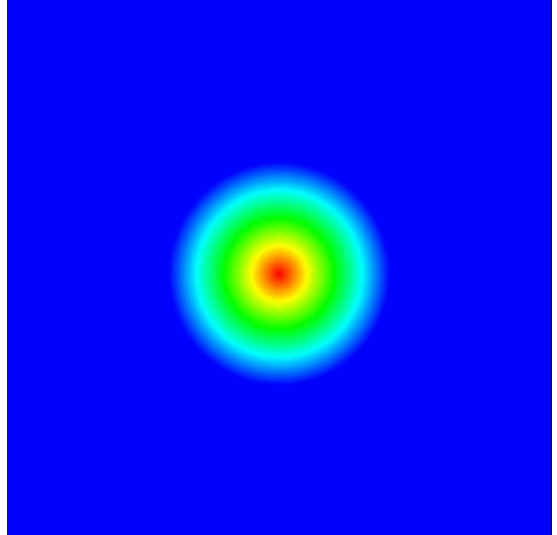

2008 Bad Wildbad "Physics meets Chemistry"

2008 Bad Wildbad "Physics meets Chemistry"

#### 3. Übergänge 3.8 Strömendes Elektronium

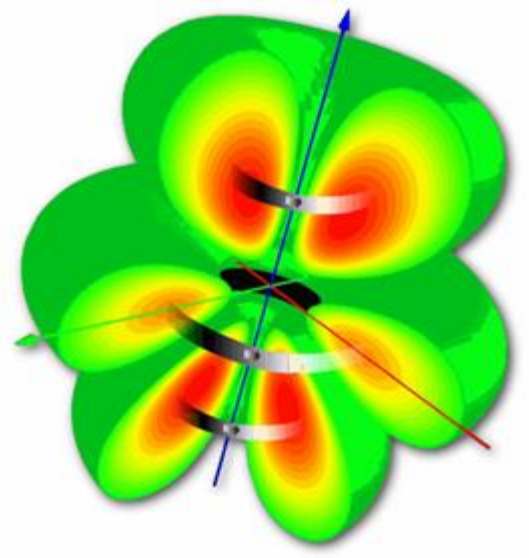

Elektroniumdichte im Schnitt und Strömung des Elektroniums durch Pfeile angedeutet

Elektroniumdichte in 2D Darstellung und Stromdichte: rot aus der Bildebene heraus, blau in die Bildebene hinein

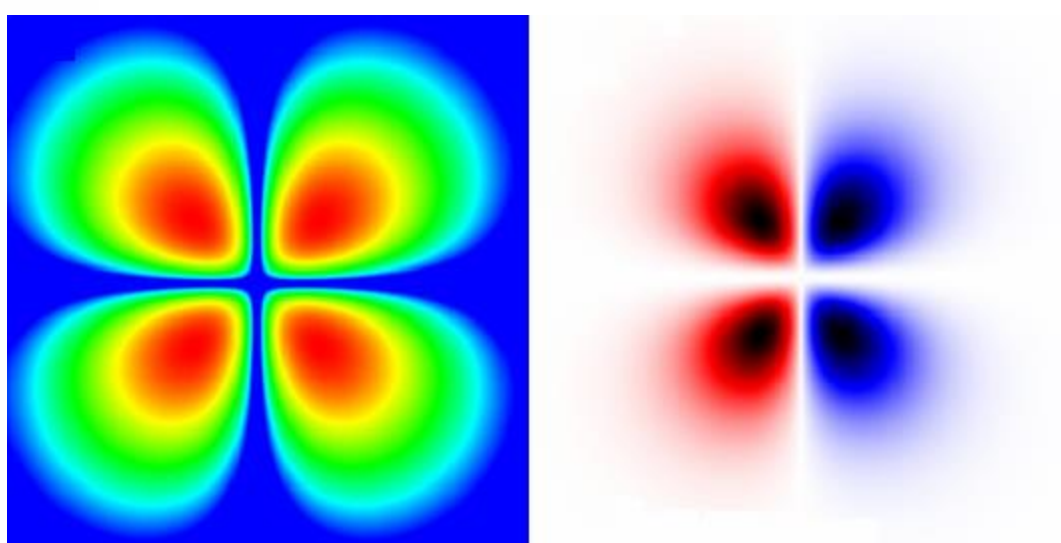

#### *2.Stationäre Zustände (noch einmal) 2.1 Dichte-Bilder (6,l,m)*

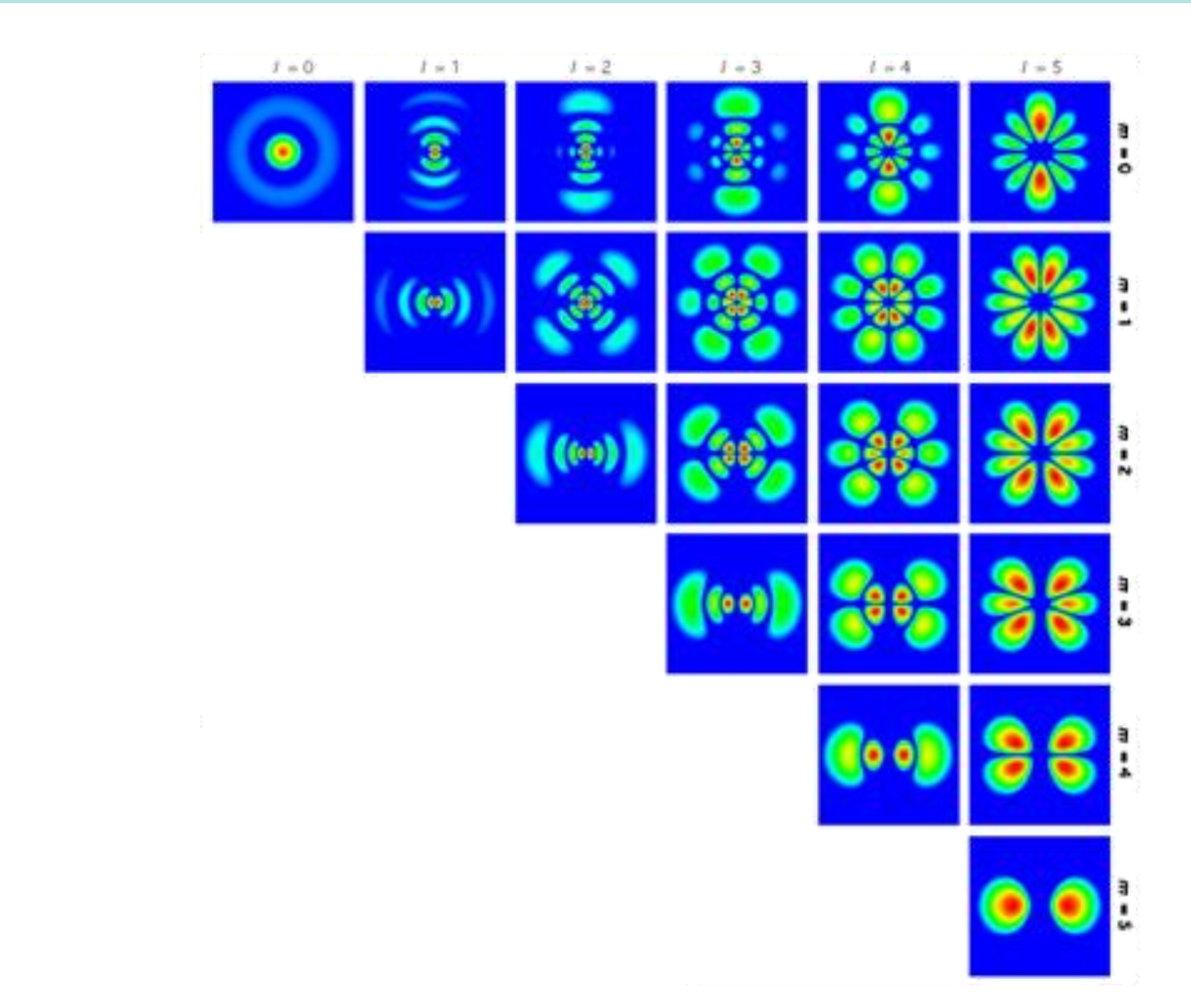

Michael Pohlig

Michael Pohlig

3. Übergänge 3.9 Übergänge  $\Delta m = 0$ 

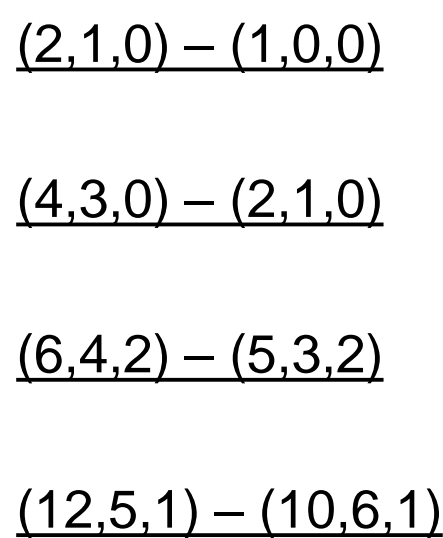

Ändert sich bei einem Übergang die Quantenzahl m nicht, so wird linear polarisiertes Licht ausgestrahlt.

Michael Pohlig Michael Pohlig

24

# 3. Übergänge 3.10 Übergänge  $\Delta m = \pm 1$

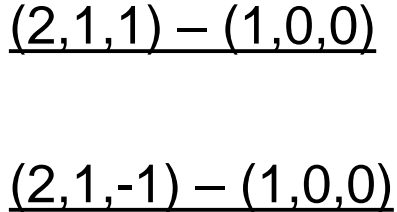

Ändert sich bei einem Übergang die Quantenzahl m um ±1, so wird zirkular polarisiertes Licht ausgestrahlt.

Bilder sollen folgende Eigenschaften veranschaulichen:

- Platzbedarf
- $\checkmark$  Drehimpuls

Michael Pohlig

Michael Pohlig

 $\checkmark$  Magnetismus

# Man soll sehen können,

- $\checkmark$  warum ein Atom in bestimmten Zuständen nicht strahlt,
- $\checkmark$  warum es in anderen Zuständen strahlt,
- o ob die Strahlung stark oder schwach ist,
- o ob die Strahlung linear oder zirkularpolarisiert ist.

Bilder sollen folgende Eigenschaften veranschaulichen:

- Platzbedarf
- $\checkmark$  Drehimpuls
- $\checkmark$  Magnetismus

# Man soll sehen können,

- $\checkmark$  warum ein Atom in bestimmten Zuständen nicht strahlt,
- $\checkmark$  warum es in anderen Zuständen strahlt,
- ob die Strahlung stark oder schwach ist,
- ob die Strahlung linear oder zirkularpolarisiert ist.